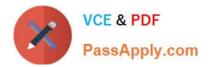

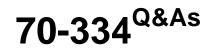

Core Solutions of Microsoft Skype for Business 2015

## Pass Microsoft 70-334 Exam with 100% Guarantee

Free Download Real Questions & Answers **PDF** and **VCE** file from:

https://www.passapply.com/70-334.html

100% Passing Guarantee 100% Money Back Assurance

Following Questions and Answers are all new published by Microsoft Official Exam Center

Instant Download After Purchase

100% Money Back Guarantee

- 😳 365 Days Free Update
- 800,000+ Satisfied Customers

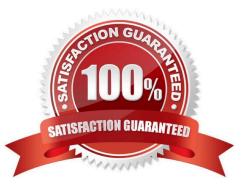

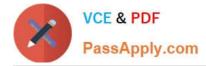

#### **QUESTION 1**

Wide World Importers has implemented Skype for Business Server 2015. They have their headquarters in New York and a sales office in Los Angeles.

- All executive staff are based out of the New York office. Each member uses multiple mobile devices as well as a laptop computer.

All sales staff are based out of the Los Angeles office.

All users use Exchange Online for email.

Users in Los Angeles often report that it can take a while before they can search for the new staff within their Skype for Business clients. Executives must be able to see previous instant messaging conversations across all of their devices.

You need to configure a separate client policy for each location that will enable the functionality required by the local users.

In the table below, identify the client policy parameter that will be used to configure the client policy in each location.

NOTE: Make only one selection in each column. Each correct answer is worth one point.

Hot Area:

## Answer Area

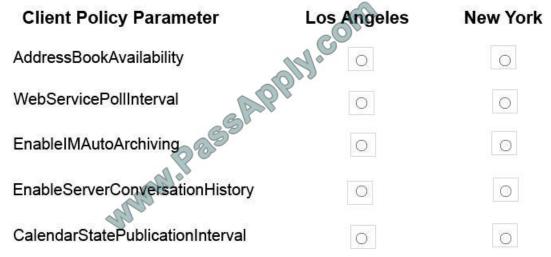

Correct Answer:

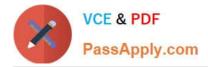

### Answer Area

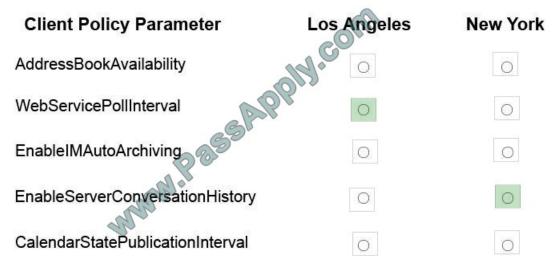

#### **QUESTION 2**

You have two Skype for Business Server 2015 Front End servers.

You plan to install a third Front End server. User1 must be able to install a new Skype for Business Server 2015 Front

You need to delegate the minimum level of Skype for Business Server permissions to User1.

Which two actions should you perform? Each correct answer presents part of the solution. Choose two.

A. From Skype for Business Management Shell, run the following cmdlet:Grant- CsSetupPermission -computerOU "ou=CsServers,dc=litwareinc,dc=com"

- B. Assign User1 the CsServerAdministrator role.
- C. Grant User1 membership to the RTCUniversalServerAdmins group.
- D. Grant User1 membership to the RTCUniversalUserAdmins group.
- E. Assign User1 the CsLocationAdministrator role.
- F. From Skype for Business Management Shell, run the following cmdlet:Update- CsAdminRole

Correct Answer: AC

#### **QUESTION 3**

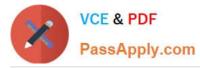

You support a customer whose network environment includes Skype for Business Server 2015 deployed in a datacenter that has two pools, named PoolA and PoolB . Both PoolA and PoolB have Skype for Business Server 2015 installed.

You use the Skype for Business Management Shell for all administrative actions.

You run the Invoke-CsPoolFailover PowerShell cmdlet and you receive the following message:

Invoke-CsPoolFailOver: This Front-end pool"poolA.contoso.com" is specified in topology as the next hop for the Edge server. Failing over this pool may cause External access/Federation/Split-domain/XMPP features to stop working. Please

use Topology Builder to change the Edge internal next hop setting to point to a different Front-end pool, before you proceed.

You need to fail over PoolA only.

Which Skype for Business Management Shell cmdlet or cmdlets should you run?

A. Get-CsDatabaseMirrorState and Itwoke-CSManagementServerFailover

- B. Set-CsEdgeServer
- C. Set-CsAccessEdgeConfiguration
- D. Set- CsAVEdgcConfiguration
- Correct Answer: B

#### **QUESTION 4**

You have a Skype for Business 2015 infrastructure that contains two servers. The servers are configured as shown in the following table.

| Server name | Pool name             | Role                      |
|-------------|-----------------------|---------------------------|
| ServerFE1   | ServerFE1.contoso.com | Standard Front End Server |
| ServerFE2   | ServerFE2.contoso.com | Standard Front End Server |

Pool pairing is configured between ServerFEI and ServerFE02. Currently, the Central Management store is hosted on ServerFEI A hardware failure occurs on ServerFEI You manually perform a failover of all the user services and the Central Management store to ServerFE2. You resolve the hardware issue on ServerFEI You need to restore all of the user services and the Central Management store to ServerFE1 Which three Skype for Business Server 2015 commands should you run? Each correct answer presents part of the solution.

A. Install-CSDatabase -CentralManagementDatabase -SqlServerFqdn ServerFEI .contoso.com -SQLInstanceName RTC-Clean D

B. Invoke-CsPoolFailback -PoolFQDN ServerFE2.contoso.com

C. Invoke-CsPoolFailback -PoolFQDN ServerFEI .contoso.com

D. Invoke-CsManagementServerFailover-BackupSqlServerFQDN ServerFEI contoso.com -BackupSqlInstanceName RTC - Force

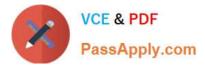

E. Move-CsManagementServer

Correct Answer: ACE

#### **QUESTION 5**

You support Skype for Business Server 2015 Enterprise servers in your customer\\'s organization. You configure dial-in conferencing Users are dispersed in several locations. All client computers run Windows 10.

Users report that they cannot use dial-in conferencing for their conferences. You run the Gct-CsDialPlan Skype for Business Management Shell cmdlet and receive the output shown in the following exhibit. Click the Exhibit button.

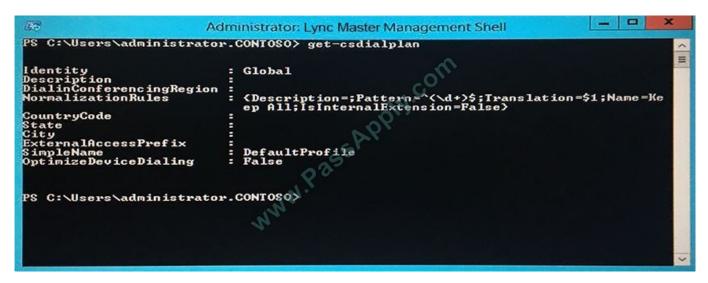

You need to ensure that users can join conferences by using dial in conferencing. What should you do?

A. Associate a trunk route with a dial-in conferencing region.

- B. \\'Create a user dial plan and associate the user dial plan with a dial-in conferencing access number.
- C. Associate a public switched telephone network (PSTN) usage record with a dial-in conferencing region
- D. Associate a dial-in conferencing access number with a dial-in conferencing region.

Correct Answer: D

Latest 70-334 Dumps

70-334 Practice Test

70-334 Study Guide

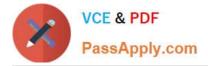

To Read the Whole Q&As, please purchase the Complete Version from Our website.

# Try our product !

100% Guaranteed Success
100% Money Back Guarantee
365 Days Free Update
Instant Download After Purchase
24x7 Customer Support
Average 99.9% Success Rate
More than 800,000 Satisfied Customers Worldwide
Multi-Platform capabilities - Windows, Mac, Android, iPhone, iPod, iPad, Kindle

We provide exam PDF and VCE of Cisco, Microsoft, IBM, CompTIA, Oracle and other IT Certifications. You can view Vendor list of All Certification Exams offered:

https://www.passapply.com/allproducts

### **Need Help**

Please provide as much detail as possible so we can best assist you. To update a previously submitted ticket:

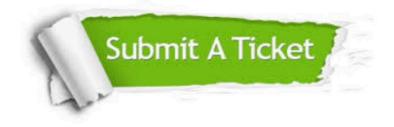

#### One Year Free Update

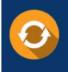

Free update is available within One Year after your purchase. After One Year, you will get 50% discounts for updating. And we are proud to boast a 24/7 efficient Customer Support system via Email.

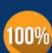

Money Back Guarantee To ensure that you are spending on quality products, we provide 100%

money back guarantee for 30 days

from the date of purchase

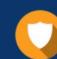

#### Security & Privacy

We respect customer privacy. We use McAfee's security service to provide you with utmost security for your personal information & peace of mind.

Any charges made through this site will appear as Global Simulators Limited. All trademarks are the property of their respective owners. Copyright © passapply, All Rights Reserved.